# **Quick Reference Guide to Public Web Docket Sheets**

### **What are Docket Sheets?**

Public Web Docket Sheets contain a detailed statement of actions and filings for cases at each level of the courts. They include case information, related cases, a history of calendar events and court dates, a list of charges, docket entries for all filings, and case financial information. Disposition and sentencing information is also displayed if the case has been adjudicated. Public Web Docket Sheets do not contain any confidential information such as addresses, and social security numbers.

#### **How do I find a public web docket sheet?**

To obtain public web docket sheets, click on the Docket Sheets icon on the main page, or roll your mouse over Case Information in the Navigation Bar, then over Court Case. Click on the court name to search for the desired case or defendant. A search page specific to the selected court opens.

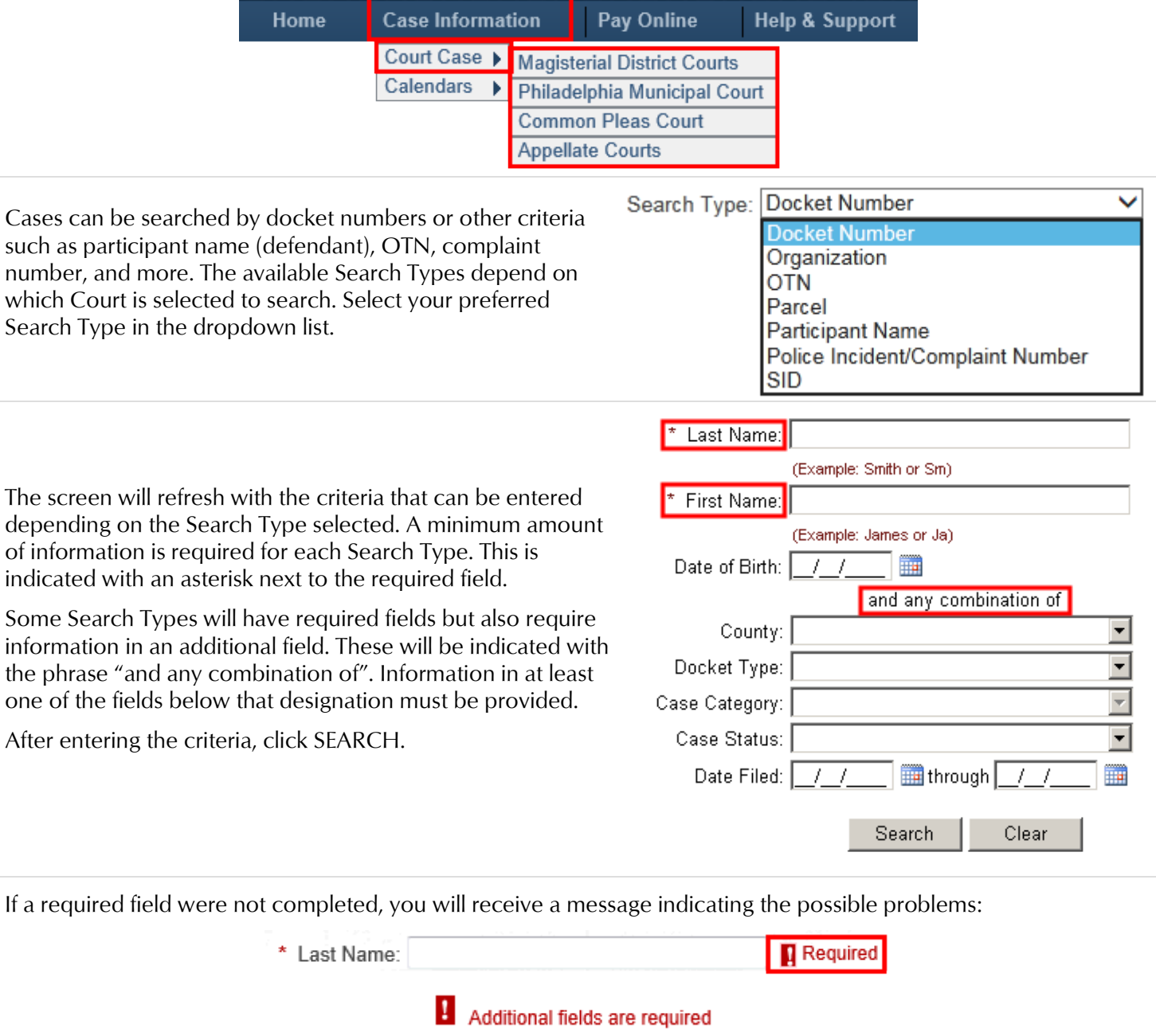

If no cases match the criteria entered, the No Results Found message will display below the criteria fields. Change the Search Type or criteria to try the search again.

No Records Found

If cases are found, a grid will populate with the results below the criteria fields. If more than ten records are found, links will be available below the grid to jump to a different page or navigate to the first, previous, next or last pages.

# First Previous 1 2 3 4 5 Next Last

## **How do I view a Public Web Docket Sheet?**

Each record in the search results grid has a Print Preview icon. Two types of reports, the Docket Sheet and a Court Summary Report, are available for the Court of Common Pleas, Magisterial District Courts, and Philadelphia Municipal Court cases. See the section below for information on Court Summary Reports. Roll your mouse over the Print Preview icon to display a menu and click Docket Sheet or Court Summary. The selected report will open in a new window (below).

For Appellate Courts and archived cases, rolling your mouse over the icon displays a tooltip. Click on the Print Preview icon. The Docket Sheet will open in a new window (below). No other reports are available for these types of cases.

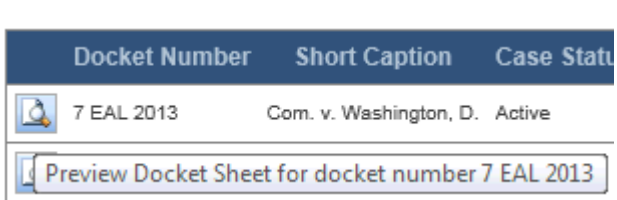

**Docket Number** 

Docket Sheet

Court Summary

CP-51-CR-0012803-2009 Comm. v. Sides, Rol

**Short Capt** 

6-2009 Comm. v. Sides, Rol

## **What is a Court Summary Report?**

The Court Summary Report provides information on all of a defendant's cases statewide and is available for Court of Common Pleas and Municipal Court cases. Unlike the docket sheet which provides detailed information on a single case, the Court Summary report displays information about all cases for a particular defendant.

Contents of the Court Summary report include defendant name and date of birth, followed by a list of cases by Status and by county. Details for each case include docket number, defense attorney name, last action/last action date, a list of all charges and disposition information (if the case is already adjudicated). The Court Summary Report is not available for archived cases. Public Court Summary Reports do not contain any confidential information such as addresses, and social security numbers.

**How do I print a Public Web Docket Sheet or Court Summary Report?**

The selected report opens in a new window and will appear similar to the image below. The icons in the toolbar can be used to print, save and navigate through the report.

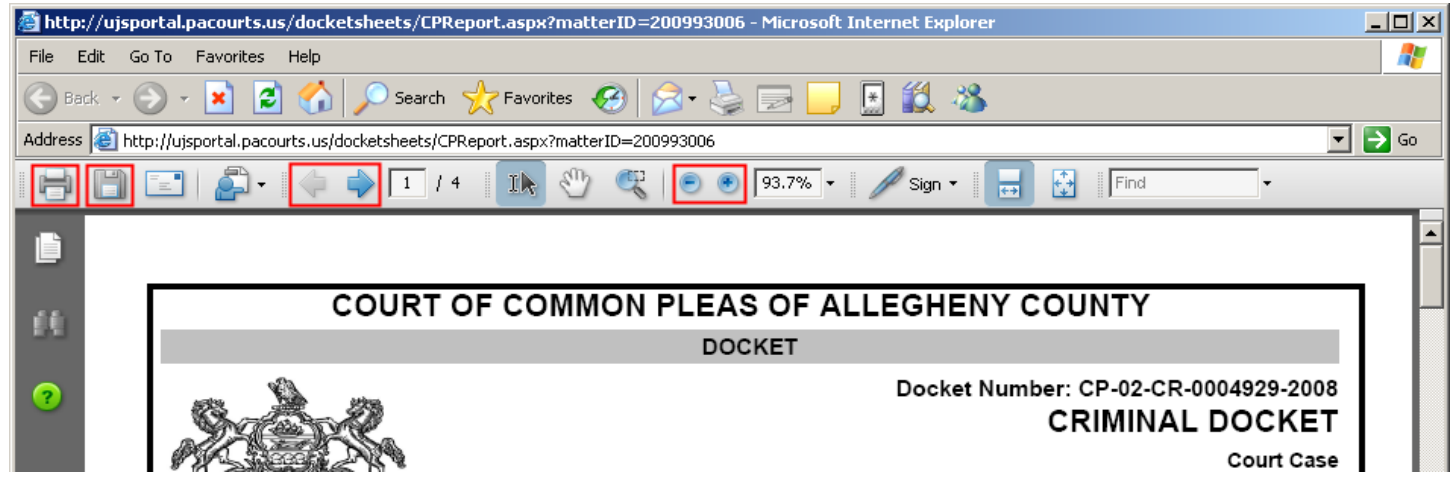